#### Introducción a Java

Diseño y Programación Orientados a Objetos 1

#### Java: Motivaciones de su origen

- "Deja" atrás características "problemáticas":
	- **Punteros**
	- Asignación de memoria (malloc)
	- **El Herencia múltiple (se entenderá más adelante)**
	- Sobrecarga de operadores (ídem)
- Independiente de:
	- Tipo de computador
	- Sistema operativo
	- Sistema de ventanas (win32, Motif, etc...)

#### Elude Características "Problemáticas"

- Los punteros generan dificultades para muchos. No lo creo así para quienes estudian la estructura de un computador (caso ELO/TEL).
- Java tiene 8 tipos de datos básicos (int, float, char, etc), todos los otros datos son objetos y son almacenados en memoria dinámica (heap: zona de memoria grande manejada por el Sistema Operativo para usos dinámicos por parte de las aplicaciones).
- No se requiere liberar (free) la memoria solicitada al ubicar objetos en el heap (similar a usar malloc en C), el lenguaje se preocupa por reutilizar la memoria liberada por objetos fuera de uso (aquellos sin referencias para ser accedidos desde el programa).
- Java evita herencia múltiple, se verá en varias clases más.

# Independiente del Computador y Sistema Operativo

- Esto se logra por el uso de una **Máquina Virtual Java (Java Virtual Machine)**.
- Una máquina virtual es una abstracción de una máquina, La máquina virtual es generada por software.
- ¿Han usado programas emuladores de Play Stations?
- ¿Han usado programas emuladores de PC dentro de un PC? Así podemos tener varios Sistemas operativos corriendo concurrentemente en la misma máquina. Ej: Vmware, VirtualBox.
- Este concepto también es aplicable a sistemas operativos donde es posible crear la apariencia de tener varias máquinas independientes (jaulas o jails)

## Java Virtual Machine

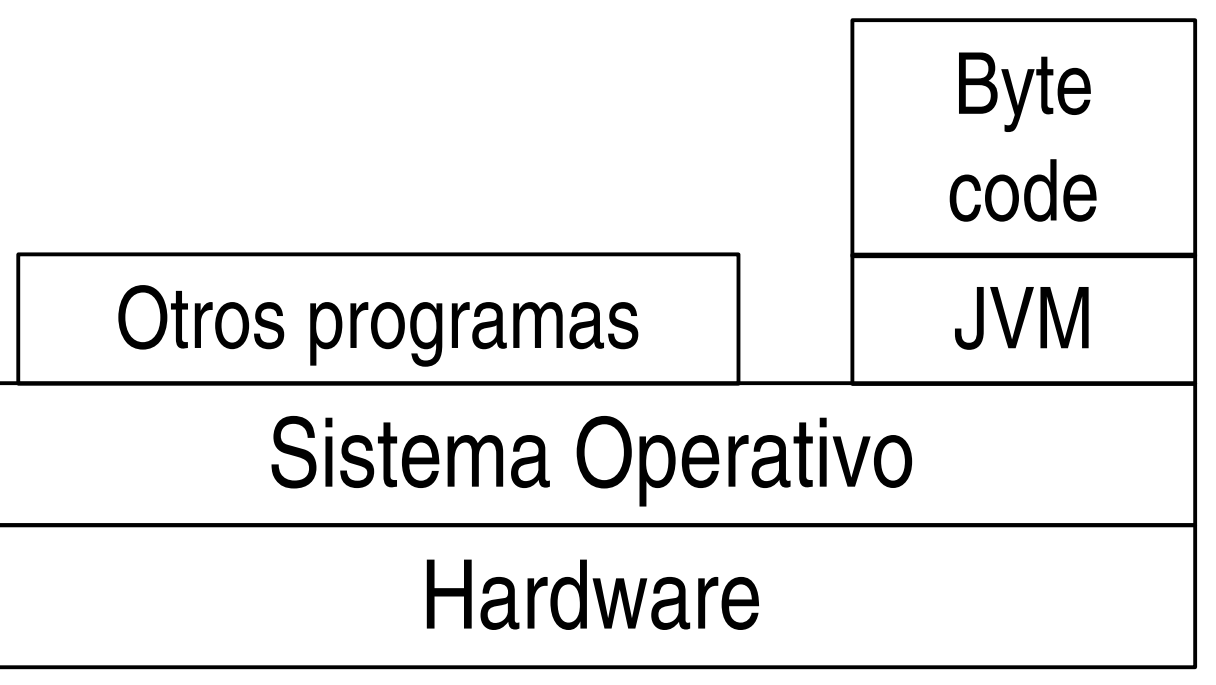

- Para cada combinación hardware+SO se desarrolla una máquina virtual Java (es un programa más)
- En todas las máquinas virtuales el programa compilado Java (byte code) corre "igual"
- Ver http://www.oracle.com/technetwork/java/index.html

## Compilación

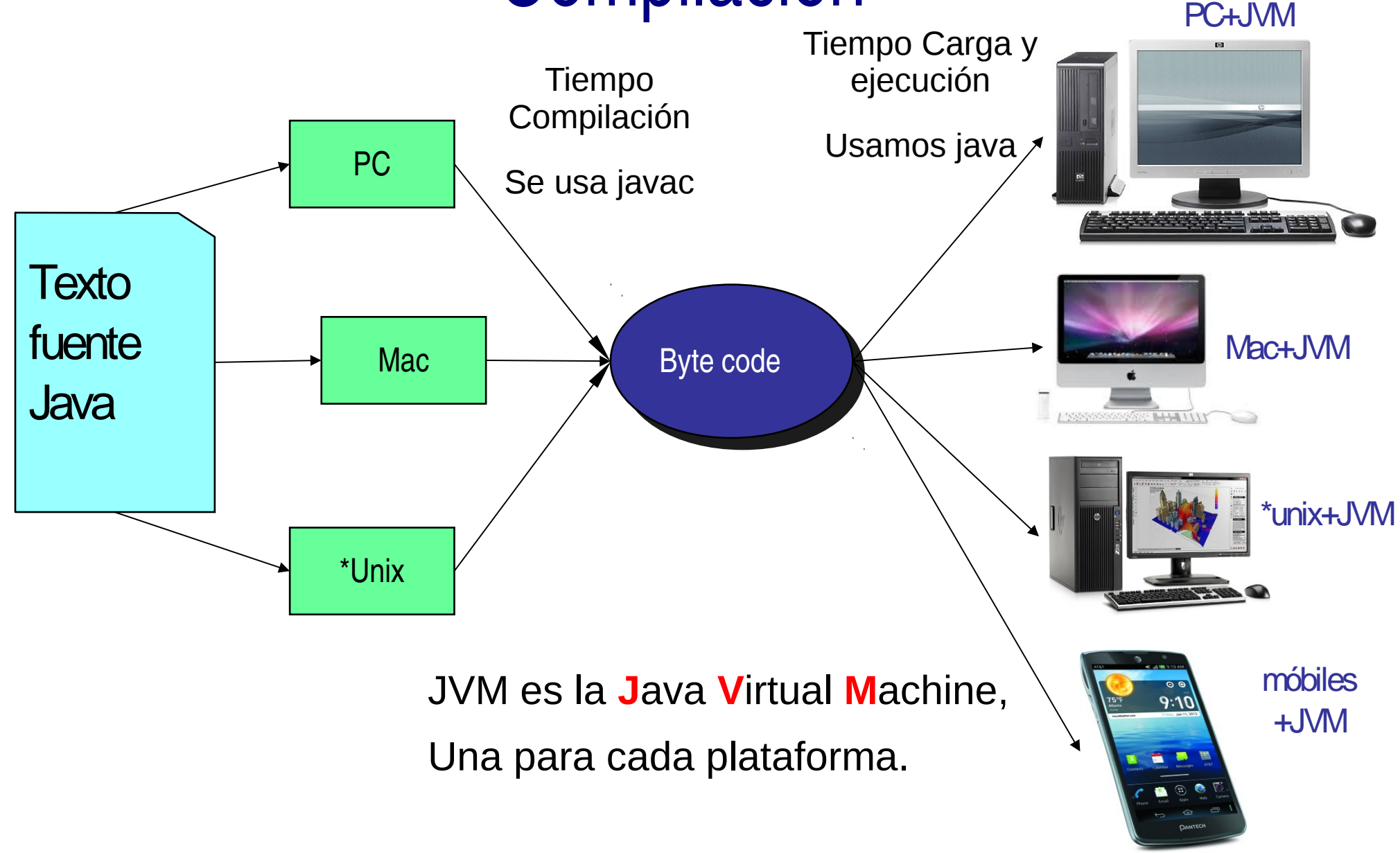

## Trabajando con Java

- **Creación programa: Con editor crear programa de** extensión java (FirstSample.java)
- **Hacer uso de documentación en** manuales.elo.utfsm.cl
- **Compilación:** vía el comando en línea \$ javac FirstSample.java La salida serán archivos .class, es la versión del programa en código byte.

#### **Ejecución:**

\$java FirstSample

Notar que java es el programa que corremos para crea la máquina virtual donde el byte code es ejecutado, equivale a una interpretación en la máquina real.

Hay ambientes de trabajo más amigables para hacer estas tareas. IDE (Integrated Development Environment)

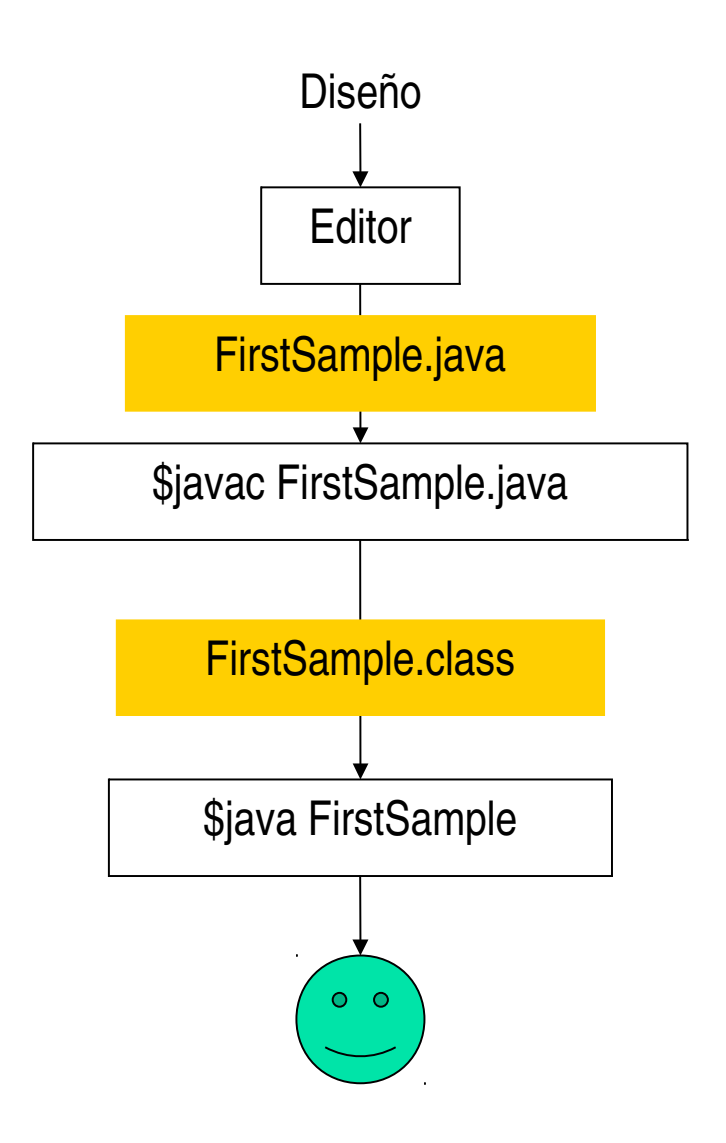

#### Editores de texto

- Recomiendo aprender a digitar bien.
- Emacs (win o Linux) u otro. Para mi gusto un buen editor debería ayudar a indentar su programa.
- Usar ambientes integrados de Desarrollo (IDE) como:
	- **J**graps
	- **Eclipse**
	- Netbean (de la página de Oracle)
- Hay otros, ver conveniencia.
- No usar notepad o similar.
- Ver editores en página del ramo

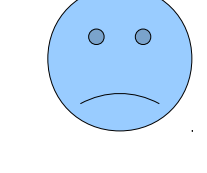

## Sistema de Desarrollo

- Lo puede bajar de Oracle:
- http://www.oracle.com/technetwork/java/index.html
- Tecnologías:
	- **Java EE (Enterprice Edition),**
	- Java SE (Standar Edition), <== Esta asignatura
	- **Java Embedded**
	- **Java ME (Micro-Edition)**
	- Otras ...